## **GENERAL COMMANDS**

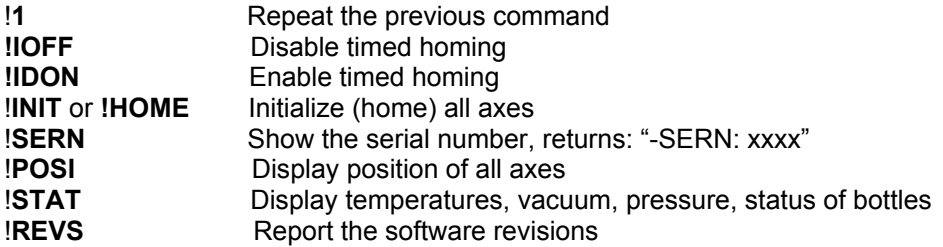

#### **PLATE X/Y CONTROL**

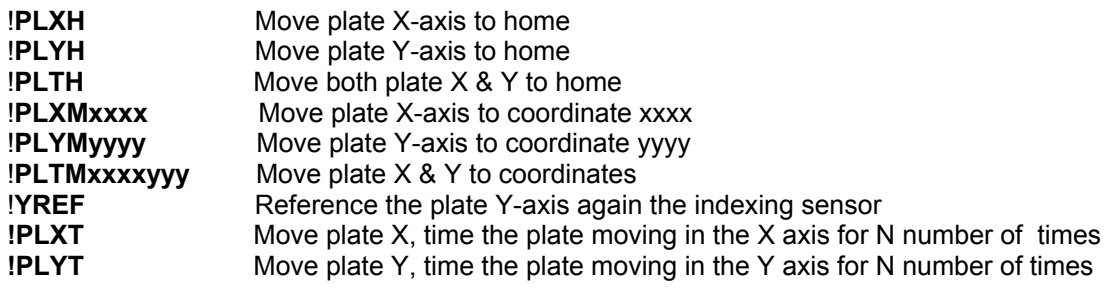

# **MIXING**

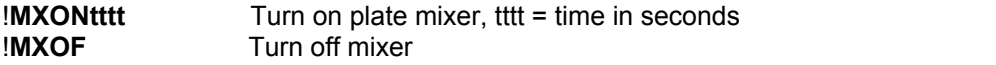

# **WASH HEAD CONTROL**

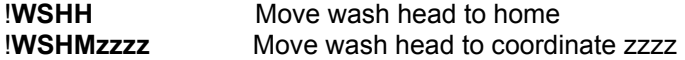

#### **PROBE X/Z CONTROL**

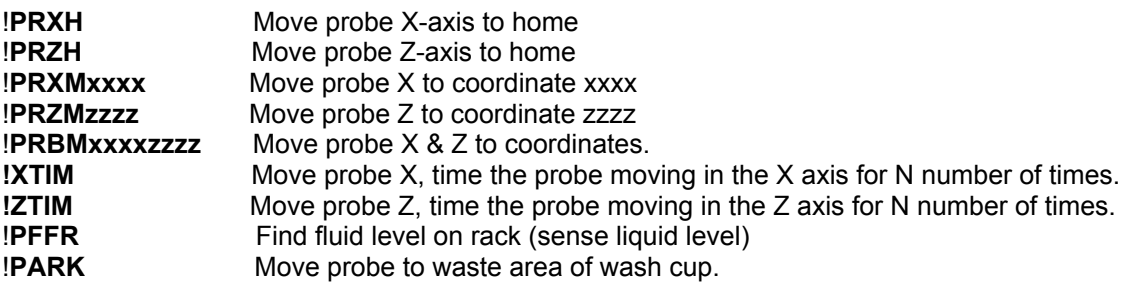

# **RACK CONTROL**

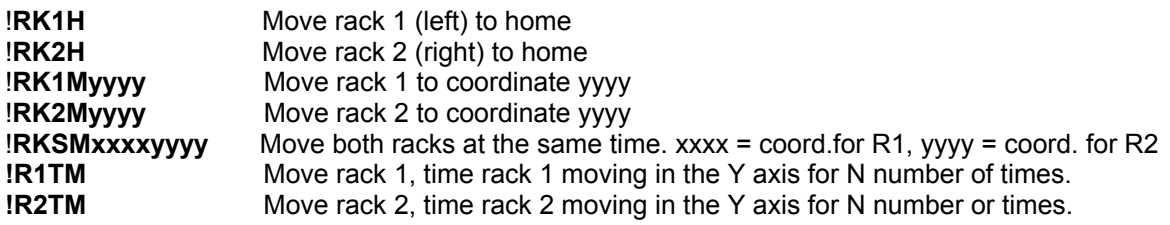

# **PRESSURE/VACUUM AND VALVE CONTROL**

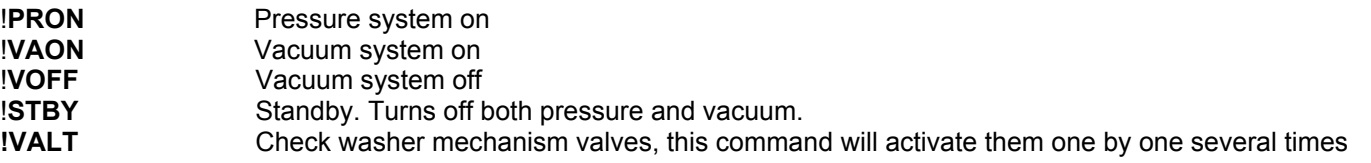

## **DILUTER CONTROL**

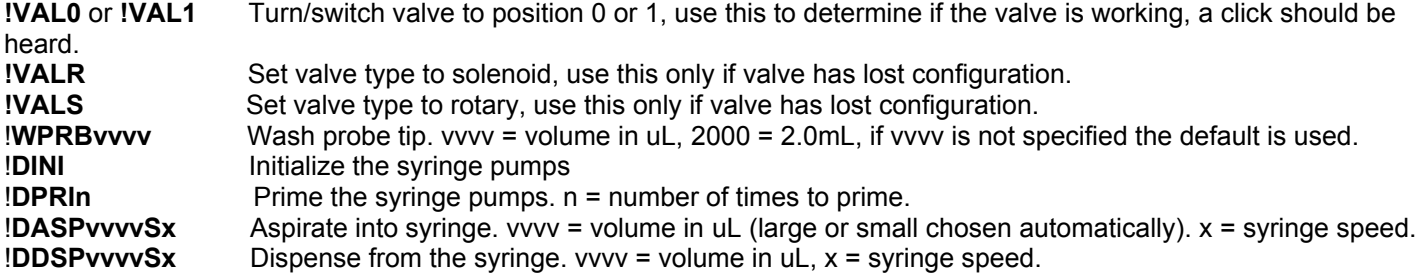

#### **PARAMETERS**

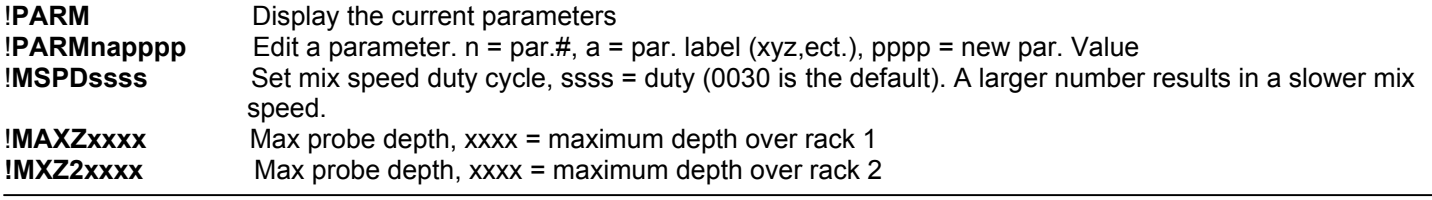

# **PHOTOMETER**

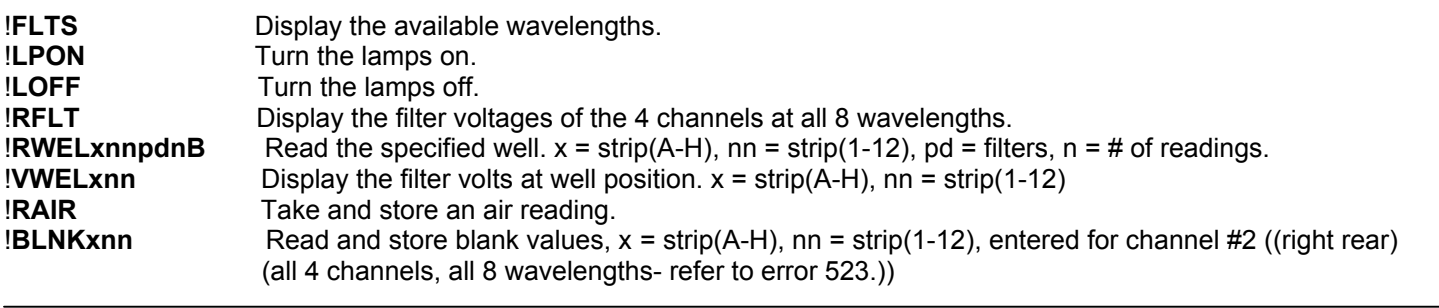

## **WASHER FUNCTIONS**

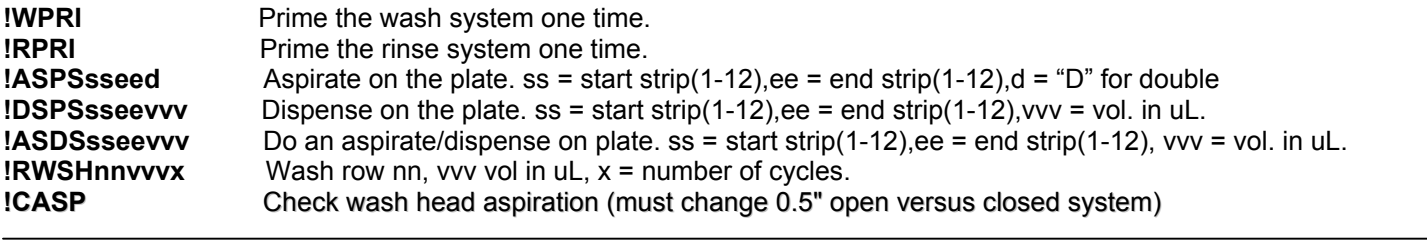

#### **PROBE MACROS**

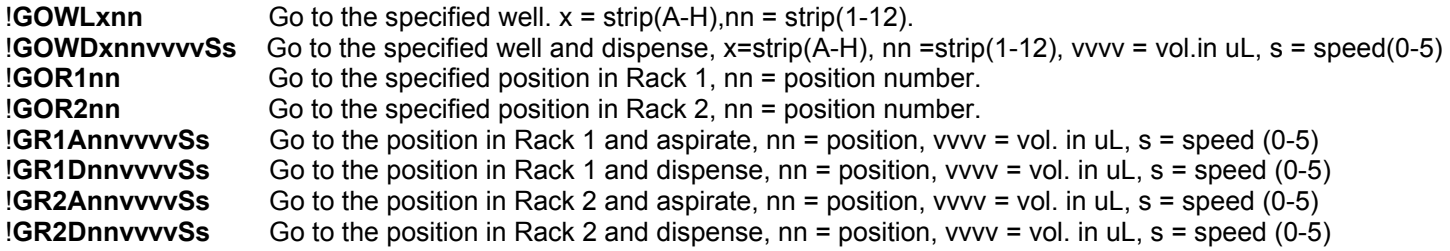